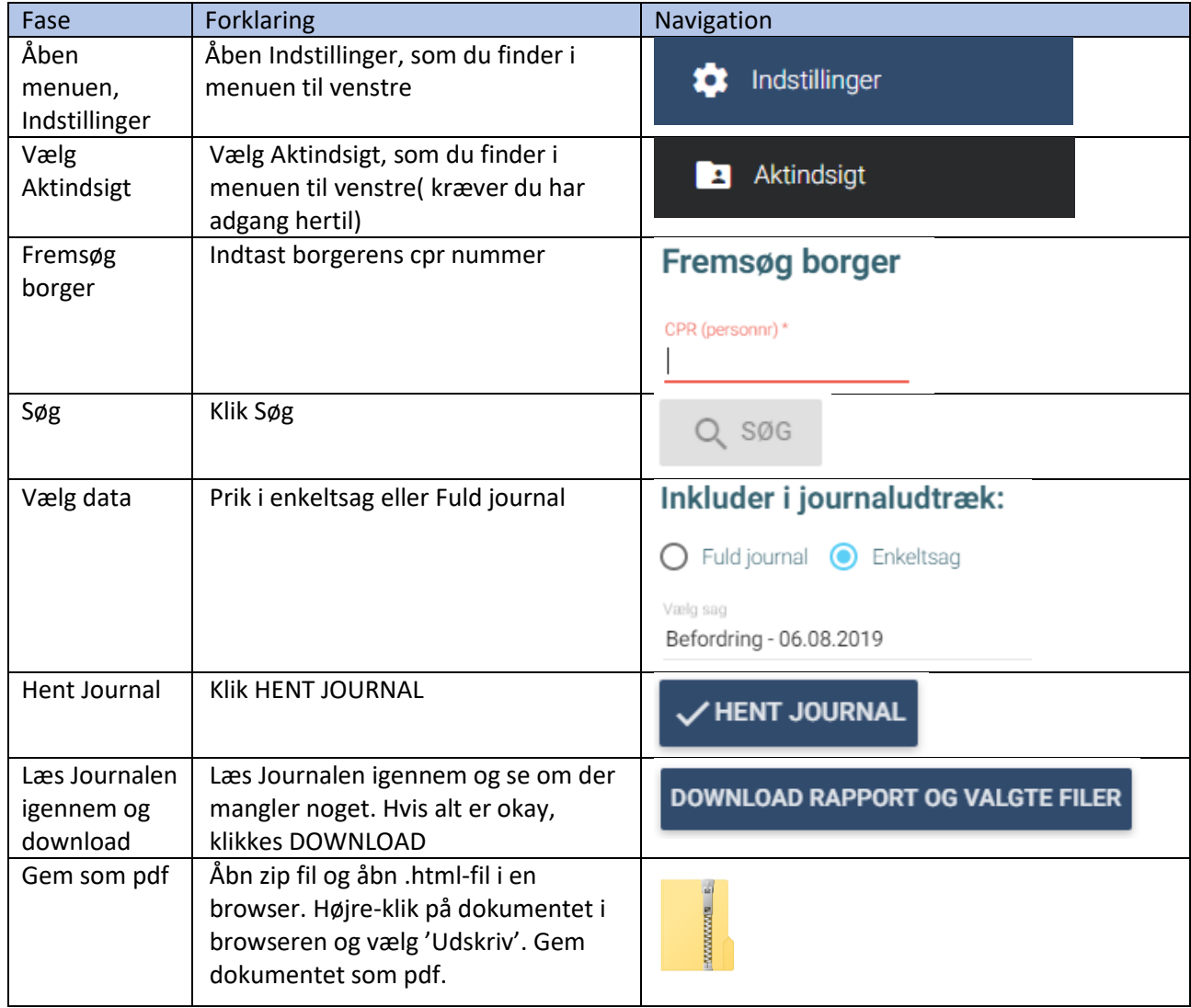

## Aktindsigt – Gem borgerens journal som .html -fil (WEB)

## Ændringslog

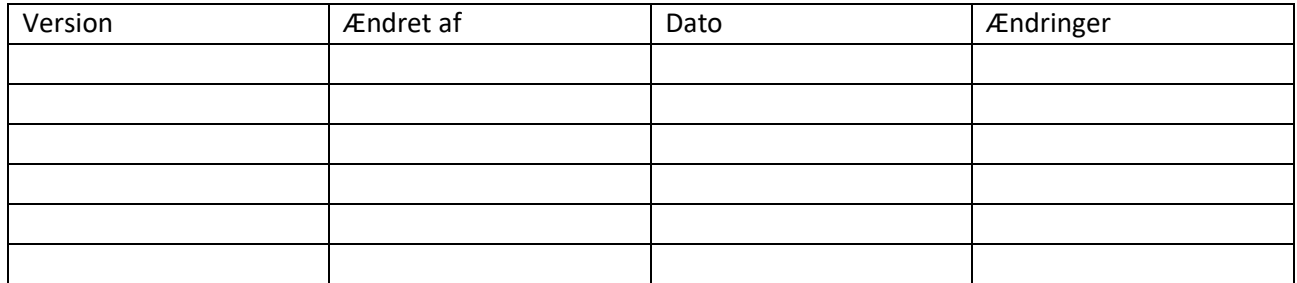